## **Tryton**

#### **Développement d'application pour entreprise**

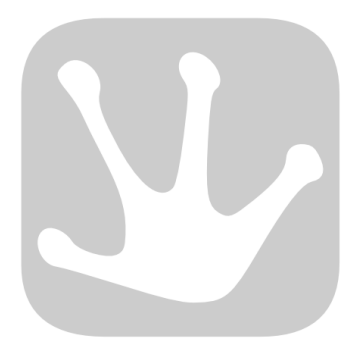

### **Qu'est-ce que Tryton ?**

**Plate-forme applicative pour entreprise**

**d'architecture trois tiers**

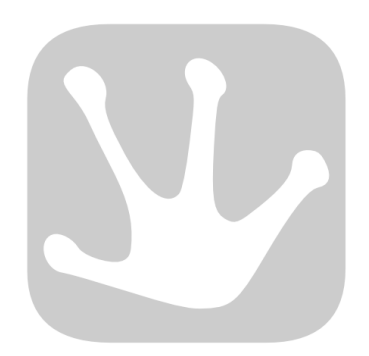

## **Qu'est-ce que Tryton ? (suite)**

- Client PyGTK
- Serveur Python
- PostgreSQL (SQLite, MySQL)
- GPL-3
- Fork d'OpenERP

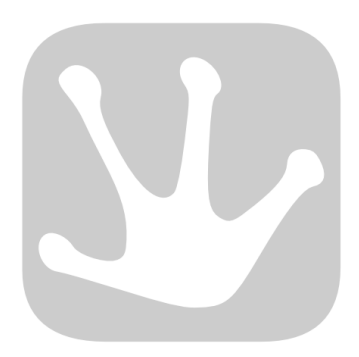

# **Qu'est-ce que Tryton ? (suite)**

- Achat / Vente
- Contacts
- Stock
- Comptabilité financière et analytique
- Projets
- Calendrier

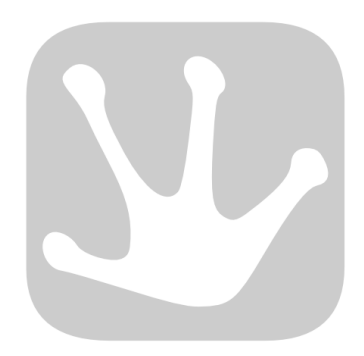

# **Pourquoi "forker" OpenERP**

- Modifications non-acceptées
- Ajout vs redesign
- Qualité du code
- Mauvaise gestion des sources

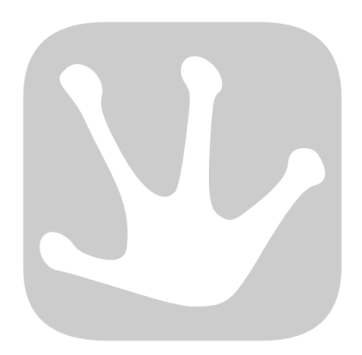

# **Objectifs de Tryton**

- Consistances
- Migration
- Modularité
- Approche "Framework spécialisé"
- easy\_install
- Code review

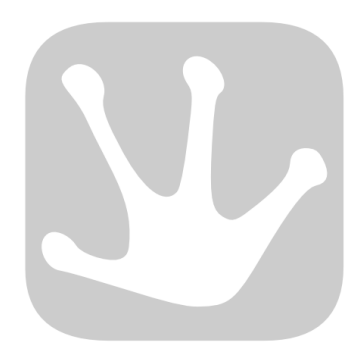

### **Release process**

- Trunk "releasable"
- Cycle de 6 mois
- 3 releases maintenues
- Serveur de tests

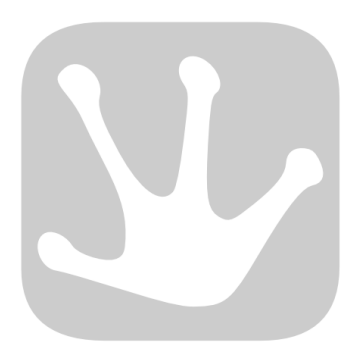

### **Client**

- PyGTK :
	- Léger (sans logique métier)
	- Multi-plateforme : X, Windows, MacOS X
- WebDAV
- CalDAV/CardDAV :
	- Thunderbird Ligthning (SOGo)
	- iPhone
- XML-RPC
- JSON-RPC (futur GWT client)

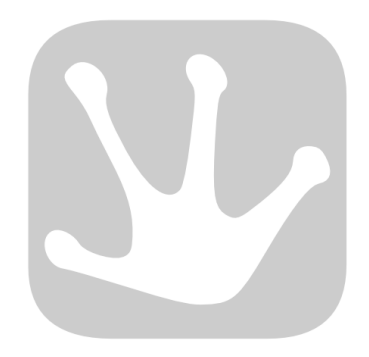

## **Serveur - Noyau**

• ORM :

- Création du schéma
- Migration automatique
- Moteur de workflow
- Moteur de rapports (relatorio)
- Multi-langues

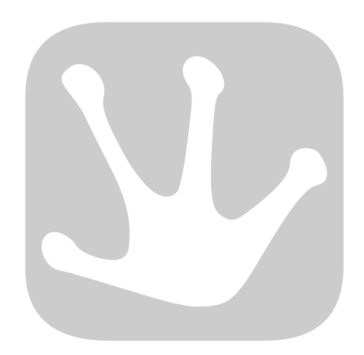

## **Serveur - Noyau (suite)**

- Sécurité :
	- SSL
	- Authentification
	- Règles d'accès :
		- par modèle
		- par enregistrement

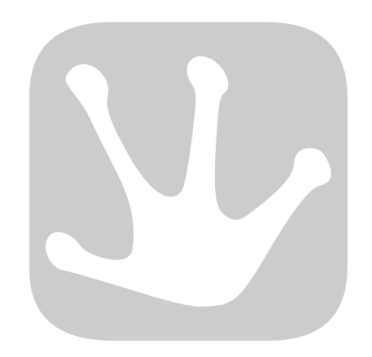

### **Serveur - Modules**

- Modèles
- Wizard
- Vues
- Rapports
- Workflow
- Extension d'autres modules

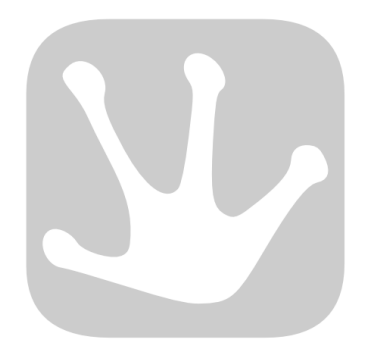

#### **Neso**

- Version standalone
- SQLite
- Process unique

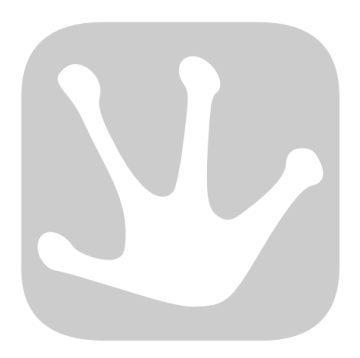

## **Exemple de développement**

- Modèle
- Champs
- Valeurs par défaut
- Search-Create-Write-Delete
- Browse
- Vues
- États

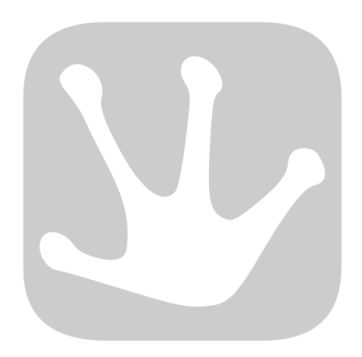

#### **Modèles**

```
1 from trytond.model import ModelSQL
\frac{2}{3}3 class Opportunity(ModelSQL):
4 'Opportunity'
5 description = doc
6 _name = 'training.opportunity'
7 
8 Opportunity()
```
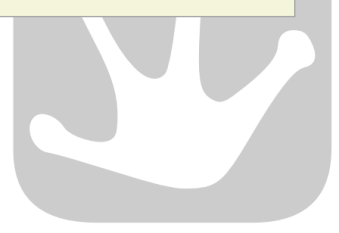

# **Champs**

```
 1 class Opportunity(ModelSQL, ModelView):
 2 'Opportunity'<br>3 description
           description = doc
  4 _name = 'training.opportunity'
  5 _rec_name = 'description'
  6 
 7 description = fields.Char('Description', required=True)<br>8 start date = fields.Date('Start Date', required=True)
 8 start_date = fields.Date('Start Date', required=True)<br>9 end date = fields.Date('End Date')
           end date = fields.Date('End Date')
10 party = fields.Many2One('party.party', 'Party', required=True)
11 comment = fields.Text('Comment')
12 
13 Opportunity()
```
## **Valeurs par défaut**

```
1 class Opportunity(ModelSQL, ModelView):
\frac{2}{3}start date = fields.Date('Start Date', required=True)
4 
5 def default start date(self):
6 return datetime.date.today()
7 
8 Opportunity()
```
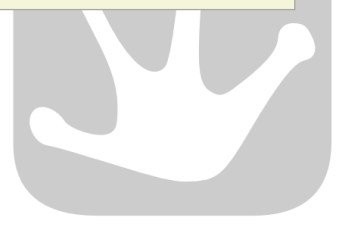

### **Search-Create-Write-Delete**

```
1 party id = party obj.search([
  2 ('name', '=', 'Bob'),
 3 ])
 4 
5 opportunity id = opportunity obj.create(\{ 6 'description': 'Bigdil',
7 'party': party id,
 8 })
 9 
10 opportunity_obj.write(opportunity_id, {
11 'comment': 'Resto pas terrible',
12 }
13 
14 opportunity obj.delete(opportunity id)
```
#### **Browse**

```
1 >>> opportunity = opportunity obj.browse(opportunity id)
2 
3 >>> print opportunity.start_date
4 datetime.date(2010, 8, 27)
5 
6 >>> for address in opportunity.party.addresses:
7 ... print address.street
8 Rue de Rotterdam
9 Chaussée de Namur
```
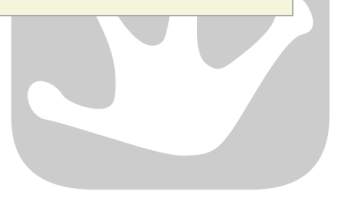

#### **Vue liste**

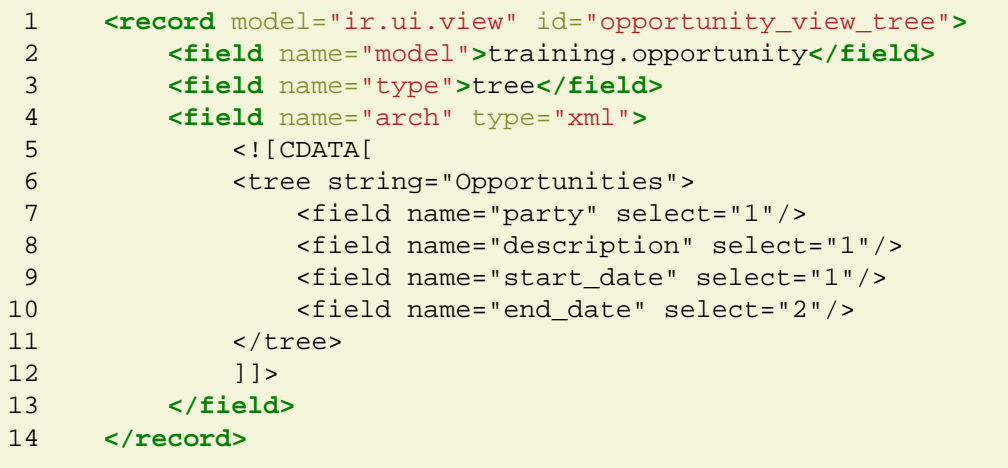

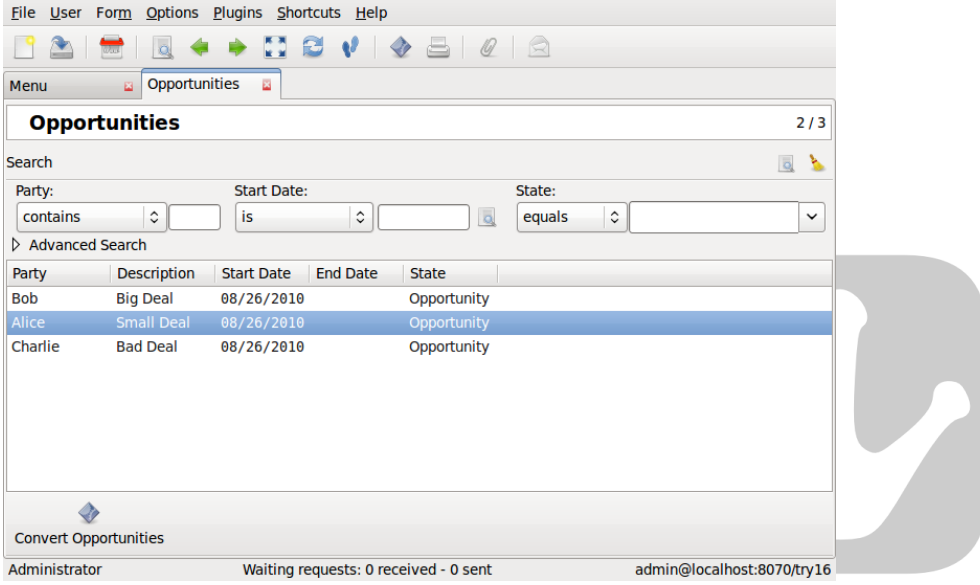

### **Vue formulaire**

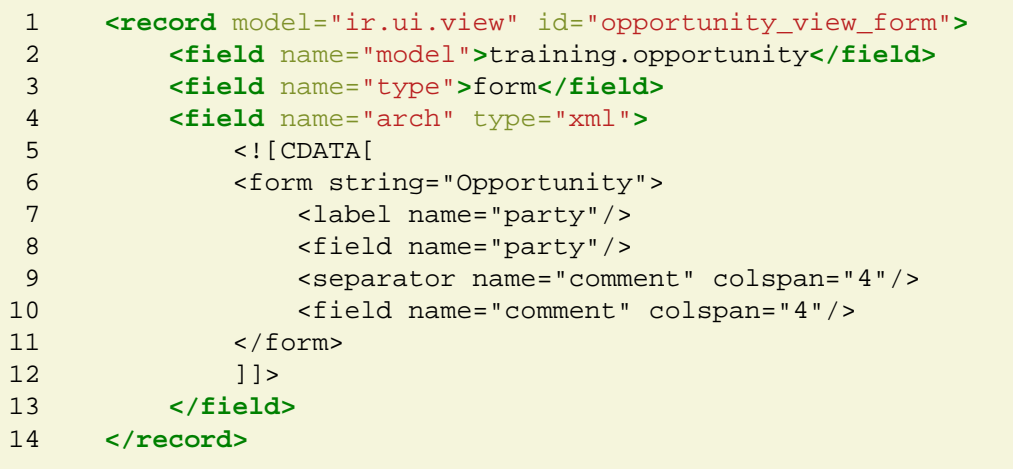

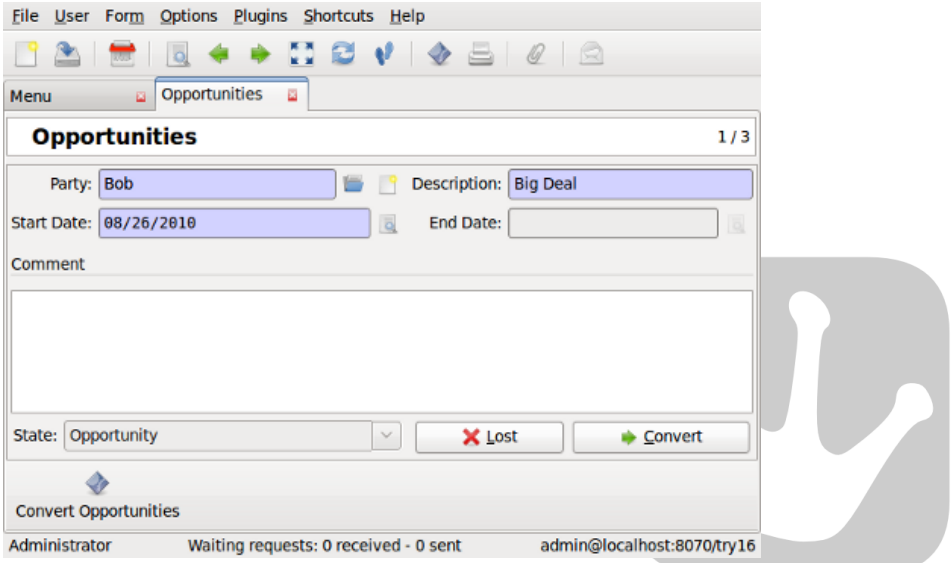

# **États**

```
 1 from trytond.pyson import Not, Equal, Eval, In
 2 
 3 class Opportunity(ModelSQL, ModelView):
 4 
 5 state = fields.Selection([
 6 ('opportunity', 'Opportunity'),
 7 ('converted', 'Converted'),
 8 ('lost', 'Lost'),
 9 ], 'State', required=True, readonly=True, sort=False)
10 
11 description = fields.Char('Description', required=True, states={
12 'readonly': Not(Equal(Eval('state'), 'opportunity')),
13 }, depends=['state'])
```
#### **Proteus**

- CLI Python
- Active record
- Local et réseau

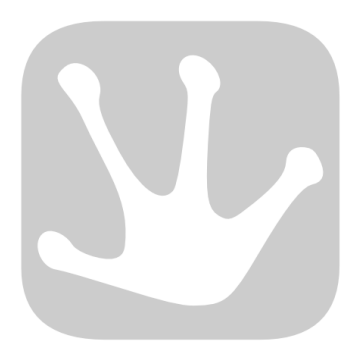

#### **Futur**

- Process vs Thread
- namedtuple vs dict
- IMAP
- Gantt chart
- Widget de recherche

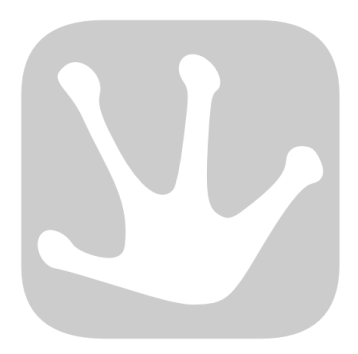

### **Futur (suite)**

```
 1 class Opportunity(ModelSQL, ModelView):
 \frac{2}{3}@classmethod
  4 def create(cls, values, **kwargs):
  5 pass
  6 
  7 @classmethod
 8 def default start date(cls):
  9 return datetime.date.today()
10 
11 opportunity = Opportunity(opportunity_id)
12 isinstance(opportunity, Opportunity)
```
#### **More**

- Website: <http://www.tryton.org/>
- IRC: #tryton on irc.freenode.net

22:57 **< zodman>** dudes tryton development is easy !!!! 22:57 **< zodman>** xD 22:57 **< zodman>** good work!